# *12.4 Beregning af aksialvinge profil med programmet MathCAD*

#### **Beregning af inderdiameter**

skovllængde 
$$
L_s := 0.306 \, \text{m}
$$
\n\nYderdiameter  $d_{2n} := 800 \, \text{mm}$ \n\nInderdiameter  $d_{1n} := d_{2n} - 2 \cdot L_s = 188 \cdot \text{mm}$ 

### **Beregning af dynamisk tryk og totaltryk**

Areal of vinge

\n
$$
A_{v} := \frac{\pi}{4} \cdot \left( d_{2n}^{2} - d_{1n}^{2} \right) = 0.475 \, \text{m}^{2}
$$
\n
$$
= 18000 \frac{\text{m}^{3}}{\text{hr}} = 10.5 \frac{\text{m}}{\text{s}} \qquad \text{p}_{d} := 0.5 \cdot 1.225 \, \frac{\text{kg}}{\text{m}^{3}} \cdot \text{c}_{\text{luff}}^{2} = 67.897 \, \text{Pa}
$$

**Totaltryk** 

 $P_{Tot}$  := 60Pa +  $p_d$  = 127.897 Pa

Forslag til bestemmelse af hoveddimensioner

Følgende parametre ønskes for ventilatoren

### **Input**

Trykstigning  $\Delta p$  Luft := 128 Pa

$$
V_{\text{prik}} = 18000 \frac{\text{m}^3}{\text{hr}} \qquad V_{\text{prik}} = 5 \frac{\text{m}^3}{\text{s}}
$$

 $n := 1000$  min<sup>-1</sup>

Omdrejningstal n

$$
\text{Massefylde luft } \rho_L \qquad \rho_L \coloneqq 1.225 \frac{\text{kg}}{\text{m}^3}
$$

### **Beregninger**

Beregning af specifikt skovlarbejde

$$
Y_F:=\frac{\Delta p_{Luff}}{\rho_L}=104.49\frac{J}{kg}
$$

Beregninger af modeltal

Beregning af hurtigløbetallet σ

$$
\sigma := 2\sqrt{\pi} \cdot n \cdot \frac{V_{\text{prik}}^{\frac{1}{2}}}{\left(2 \cdot Y_{\text{F}}\right)^{0.75}} \qquad \sigma = 2.40
$$

offgang Kalide side 219 Drehzahlkenwert **Schelnellaufzahl** 

Billede Abb. 265 side 271 Bruno Eck 5 udgave

Here aflæses 
$$
\delta
$$
 (Durchmesserkennwert)  $\delta_{\lambda} = 1.2$  billede 262+263+264. 265 er ikke brugt

idet der ikke er nogen kurver der passer til ventilator i rør uden ledeskovle

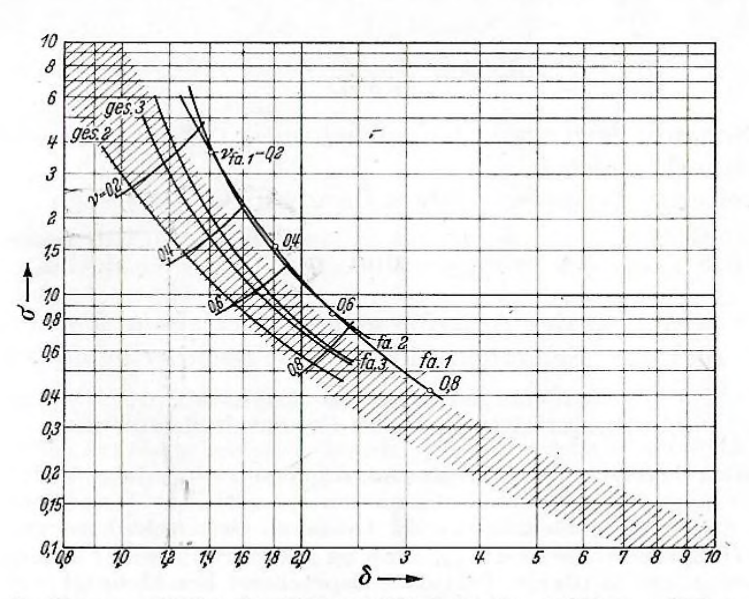

Abb. 265. Optimalkurven mit kleinsten Nabenverhältnissen für verschiedene Einbauanordnungen.<br>1 Laufrad allein; 2 frei ausblasend mit Nachleitrad; 3 Laufrad mit Nachleitrad und Diffusor.<br>1  $f_a$  frei ausblasend;  $ges. =$ Bezug

 $\omega$ 

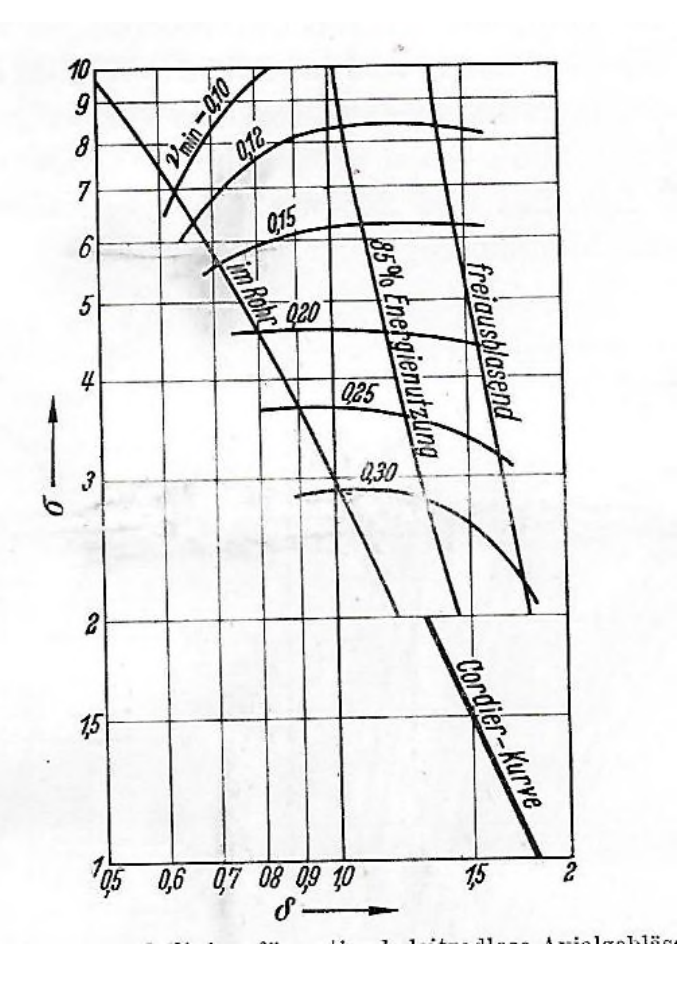

Bruno Eck side 55 kennzahlen

$$
\psi := \frac{1}{\sigma^2 \cdot \delta^2} \qquad \psi = 0.1202
$$

$$
\mathbf{\mathcal{Q}}_{\text{max}} := \frac{1}{\sigma \cdot \delta^3} \qquad \Phi = 0.241
$$

Beregning af yderdiameter for ventilatoren

$$
d_2 := \frac{(2 \cdot Y_F)^{0.5}}{\pi \cdot n \cdot \psi^{0.5}}
$$
  $d_2 = 0.796 \text{ m}$ 

wolfgang Kalide side 219

d 2

Der vælges et lige tal

$$
u_2 := 2 \cdot \pi \cdot n \cdot \frac{d_2}{2}
$$
\n
$$
u_2 = 41.888 \frac{m}{s}
$$
\nNavforhold v

\n
$$
d_1 := 188.6 \text{ km}
$$
\nAbb 264 side 270 Bruno ECK 5 udgave  
\n
$$
v := \frac{d_1}{d_2}
$$
\nAbb 239 side 236 Bruno ECK 4 udgave  
\n
$$
v = 0.236
$$
\nAbb 239 side 236 Bruno ECK 4 udgave  
\n
$$
v = 0.236
$$

Beregning af middelhastighed c<sub>m</sub>

$$
c_m := \frac{V_{prik}}{\frac{\pi}{4} \cdot \left(d_2^2 - d_1^2\right)}
$$
  $c_m = 10.533 \frac{m}{s}$ 

$$
\varphi_{\text{mærke}} := \frac{c_{\text{m}}}{u_2} \qquad \varphi_{\text{mærke}} = 0.251
$$

**kennetal Bruno Eck side 310 5 udgave kennetal Bruno Eck side 268 4 udgave**

Effektforbrug

Der anslås en samlet virkningsgrad η til 0.66  $\eta := 0.66$  Iteres med slutresultatet

$$
\eta \ := \ 0.66
$$

$$
P := \frac{V_{prik}(Y_F \cdot \rho_L)}{\eta} \qquad P = 969.697 \text{ W}
$$
  

$$
P_{PS} := \frac{P}{0.73} = 1.328 \times 10^3 \text{ W} \qquad PS \qquad \text{(Hestekræfter)}
$$

| \n $C_A \cdot L := \frac{Y_F \cdot \rho_L \cdot 4 \cdot \pi}{\eta_h \cdot w_{ue} \cdot \rho \cdot \omega \cdot z}$ \n | \n        Bruno Eck side 217 + 228 (Gl. 180) + 270\n <ul>\n<li>\n<math>\rho_M \cdot W = \rho \cdot \omega \cdot z</math>\n</li>\n<li>\n<math>\rho_M \cdot W = \rho \cdot \omega \cdot z</math>\n</li></ul> |
|----------------------------------------------------------------------------------------------------|----------------------------------------------------------------------------------------------------|
|----------------------------------------------------------------------------------------------------|----------------------------------------------------------------------------------------------------|

Der vælges antal skovle ( skal vel beregnes på en eller anden måde ) tjekkes senere

$$
\alpha := 3
$$
  $\omega := 2 \cdot \pi \cdot n = 104.72 \frac{1}{s}$ 

 $u(r) := \omega \cdot r$ 

$$
\Delta c_{u}(r) := \frac{Y_{F} \cdot \rho_{L}}{\eta_{h} \cdot \rho_{L} \cdot u(r)}
$$
 Bruno Eck side 310  
for at skabe trykstigningen dp

$$
r_1 := \frac{d_1}{2}
$$
  $r_2 := \frac{d_2}{2}$ 

$$
r := r_2, r_2 - 30
$$
mm.  $r_1$ 

$$
w_{ue}(r) := \sqrt{c_m^2 + \left(u(r) + \frac{\Delta c_u(r)}{2}\right)^2}
$$

$$
Konst := \frac{Y_{F'}\rho_L \cdot 4 \cdot \pi}{\eta_h \cdot \rho_L \cdot \omega \cdot z} = 5.725 \frac{m^2}{s}
$$

formel 157 konstant værdi ved alle radier

$$
C_{AI}(r) := \frac{\text{Konst}}{w_{ue}(r)} \qquad \qquad c_A \cdot l \qquad C_A \quad \text{er faktor for lift og I er korde længden}
$$

$$
\sin \theta_{\text{ue}}(r) := \frac{C_{\text{Al}}(r) \cdot c_{\text{m}}}{\frac{(\pi \cdot 2 \cdot r)}{4} \cdot 2 \cdot \Delta c_{\text{u}}(r)}
$$

formel 156

 $\frac{\text{asin}\left(\beta_{\text{ue}}(r)\right) \cdot \frac{180}{\pi}}{1}$ π ⋅

beta uendelig omregnes til grader

β<sub>uendelig</sub>(r) := asin(β<sub>ue</sub>(r)).  $\frac{180}{\pi}$ π  $:=$   $\sin(\beta_{\text{ue}}(r))$ .

der vælges nu et profil og c<sub>A</sub> værdi bestemmes. herefter kan l= længden af skovlen beregnes

Profil = Gøttinger (301)

Profil tegnes og 1/4 af profillængden afmærkes fra slutkant af profil Kryds med camperlinie og en streg tegnes. Vinklen er 4,5 grader

Se eksempel side 313 Bruno Eck Nulauftribsrichtung (0 opdrift) se også side 258

Man kan også bare tage ligningen for det aktuelle profil fra litteraturen Så det er ikke noget problem af få

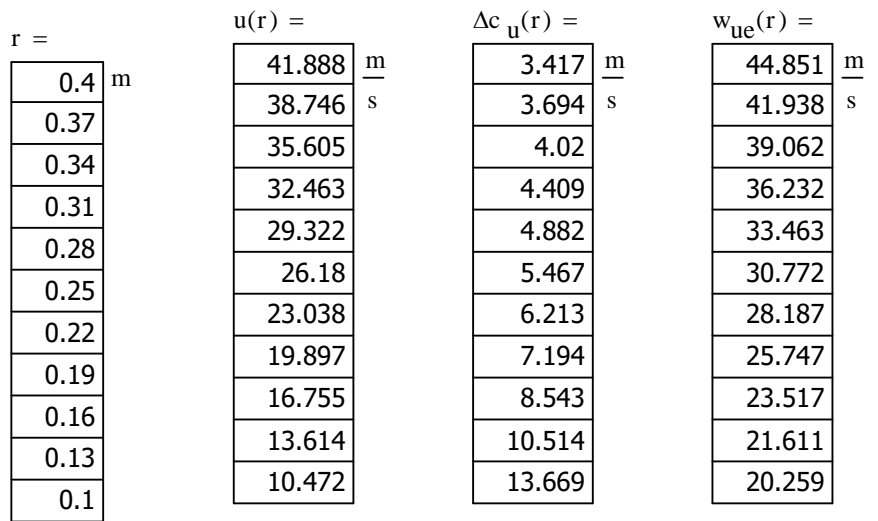

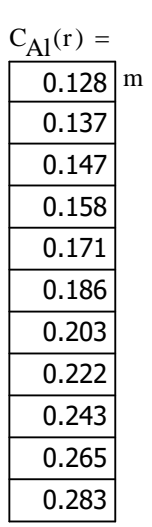

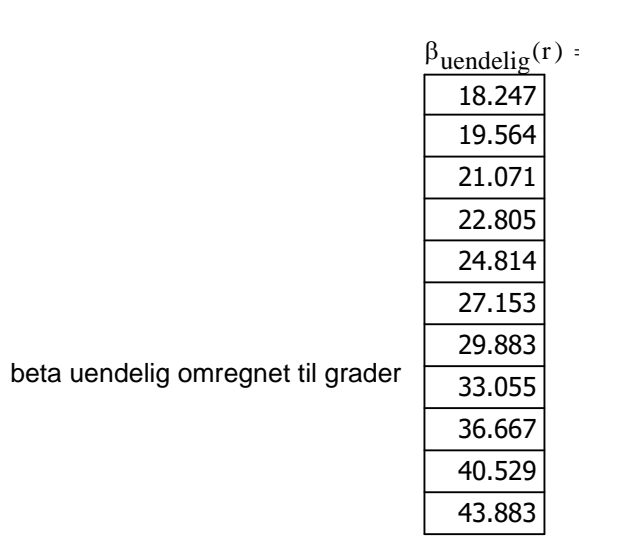

### **Skovldeling og længdeforhold fra forskellig litteratur**

Det ser ud som om man vælger et forhold imellem disse størrelser

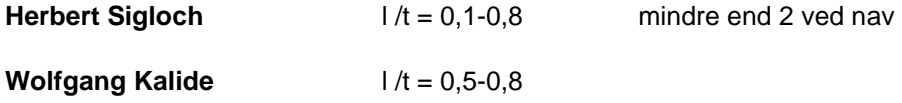

**Bruno Eck b**  $t/l = 1,5-0,5$  største tal ved yderdiameter  $l/t = 0.67 - 2$  mindste tal ved yderdiameter Eksempel 2 side 315 er t/l = 1,25-1,0-0,74 gættet 1.25 ved største diameter

Eksempel 1 er t/l 6,2 - 2,9 - 1,2

Tallene ser ud til at være forslellige afgjort af antal skovle og dermed delingen

#### **Vi ser på resultaterne i eksempel som vi har regnet på ( Bruno Eck eks 1 )**

Forholdet l/t er regnet ud på basis af resultatet i Bruno Eck eksempel 1

Tallet varierer mellem 0,17 og 0,86 som passer fint med angivelsen fra Sigloch

t er delingen

$$
t(r) := \frac{2 \cdot r \cdot \pi}{z}
$$

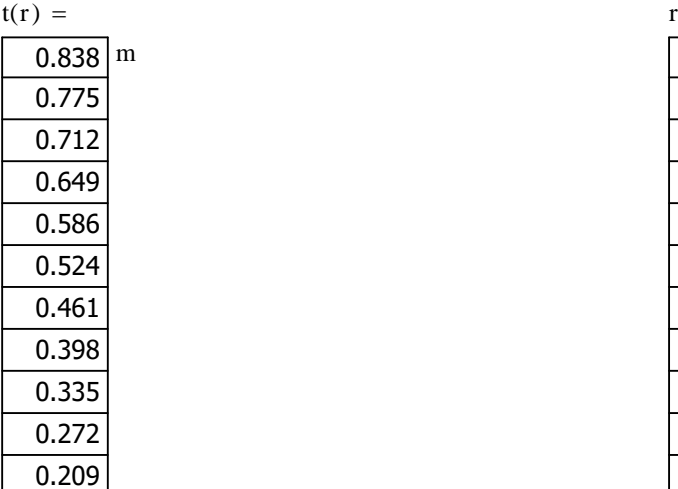

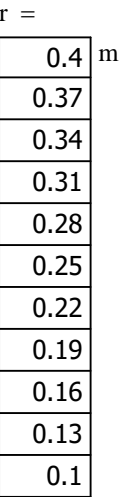

$$
J_{\text{W}}(r) := 0.5 \cdot 0.0617 \left(\frac{r}{m}\right)^{-1.37} \cdot t(r)
$$

Tendens ligning er fra excel reduktionstallet her 1. Hvis det gøres mindre resulterer det i at man får en mindre l værdi og en større C<sub>A</sub> værdi

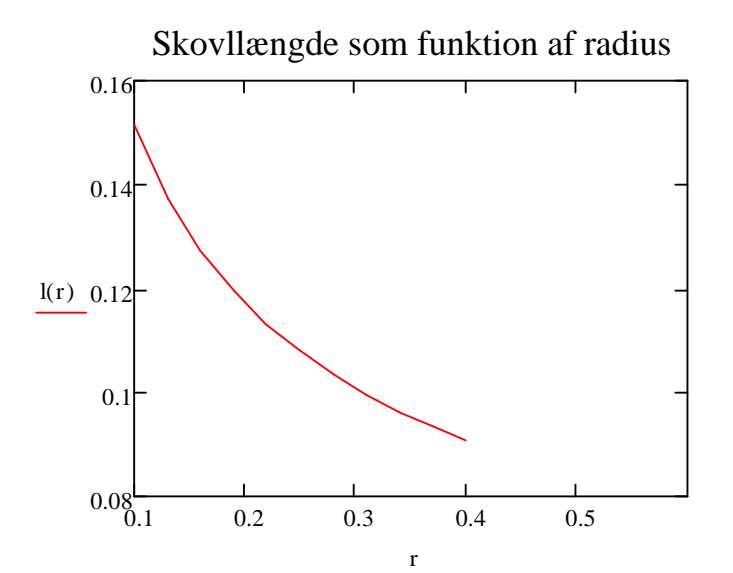

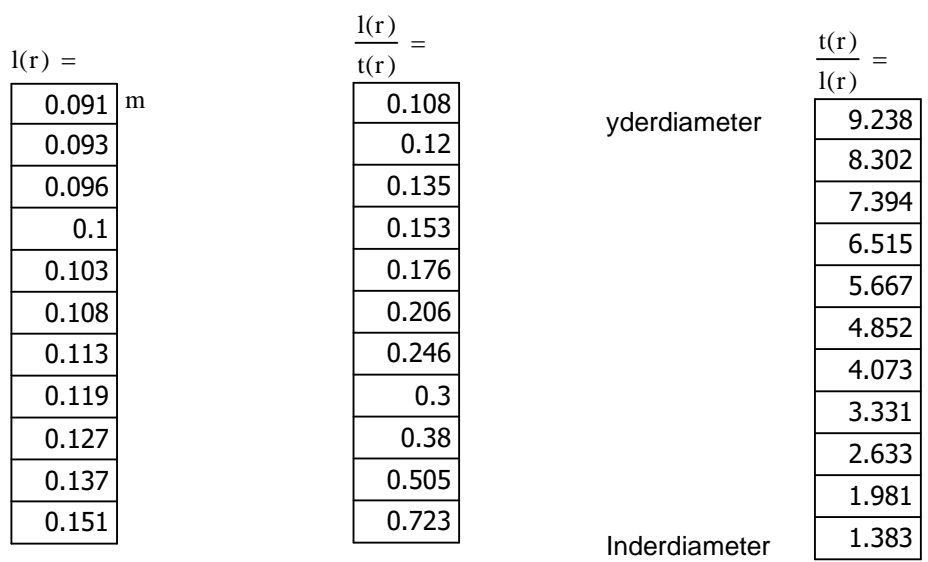

Bruno Eck eksempel 1 er t/l fra 6.2 - 2,9 til 1,2 og l/t = 0,16 - 0,336 til 0,83

### **Skovldeling og længdeforhold fra forskellig litteratur**

Det ser ud som om man vælger et forhold imellem disse størrelser

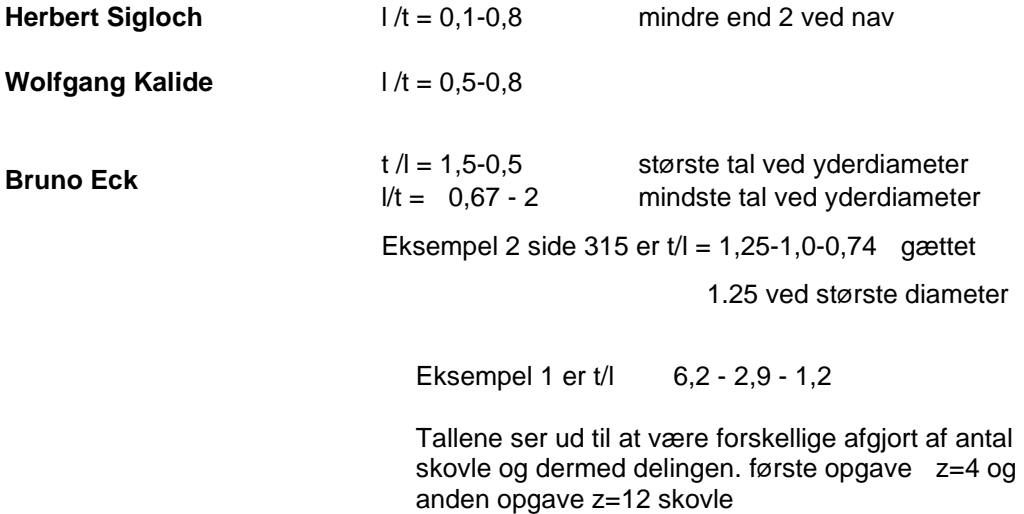

Det ser ud som om range fra Herbert Siglock er den mest stabile t bliver mindre med flere skovle t/l bliver så også mindre

### **Beregning af CA værdi**

$$
C_{A}(r) := \frac{C_{A1}(r)}{I(r)}
$$
  
\n
$$
\frac{1.408}{1.463}
$$
  
\n
$$
\frac{1.522}{1.586}
$$
  
\n
$$
\frac{1.586}{1.653}
$$
  
\n
$$
\frac{1.724}{1.795}
$$
  
\n
$$
\frac{1.862}{1.913}
$$
  
\n
$$
\frac{1.913}{1.927}
$$
  
\n1.866

# **Beregning af α værdi**

gælder for Gøttinger GOE XXX profil

$$
\alpha(r) := \frac{C_A(r) - 0.7}{0.11}
$$

### **Beregning af β værdi**

$$
\beta(r) := \beta_{\text{uendelig}}(r) + \alpha(r)
$$

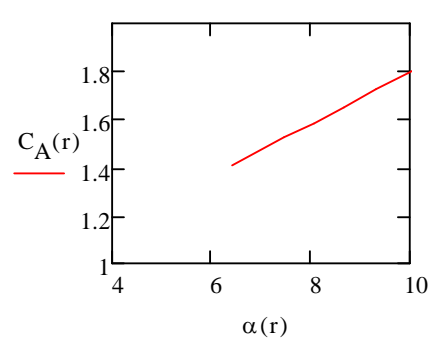

### **Vi har nu alle nødvendige værdier**

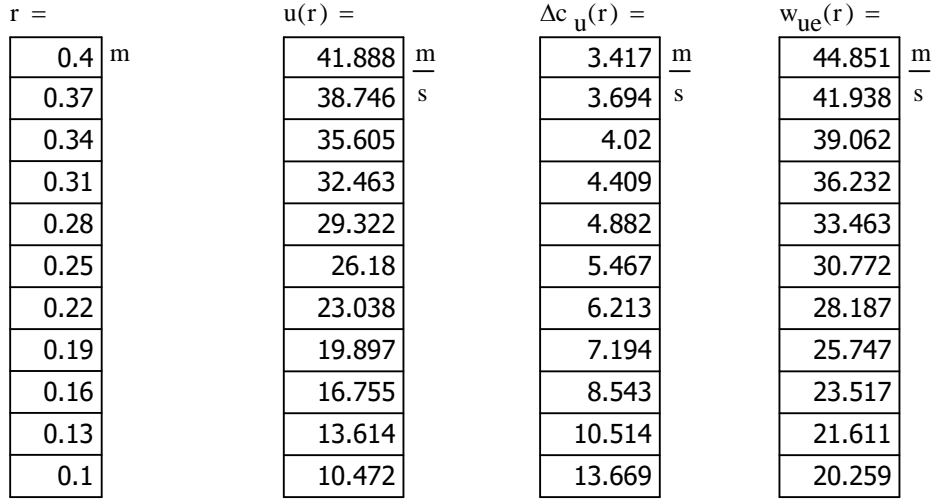

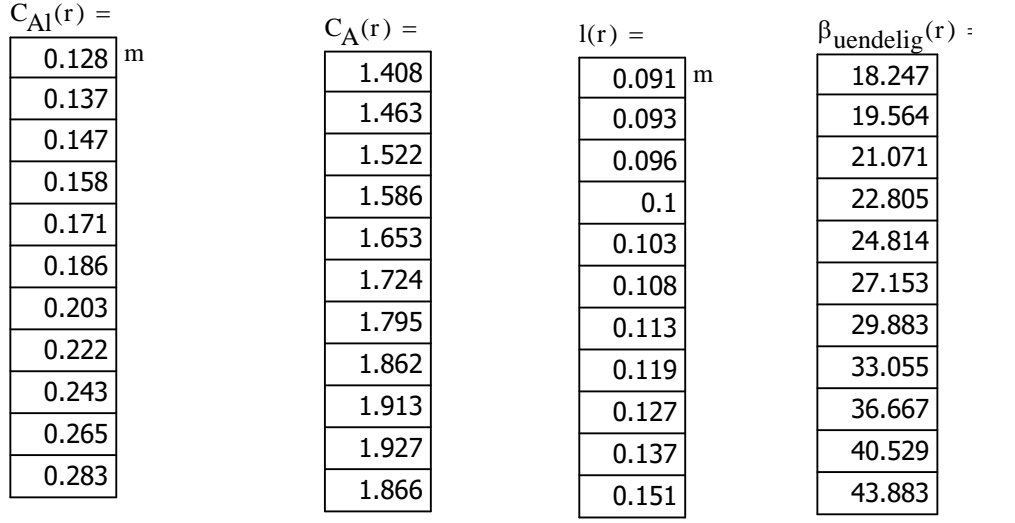

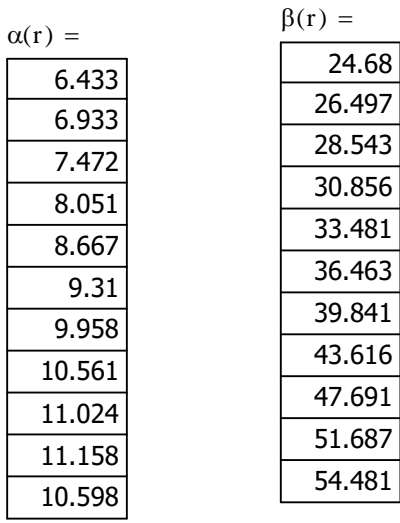

# **Beregning af virkningsgrad Wallis og Ti rapport**

**Beregning af middelhastighed**

$$
V_{ax} := \frac{V_{prik}}{\frac{\pi}{4} \cdot \left(d_2^2 - d_1^2\right)} = 10.533 \frac{m}{s}
$$

konstant

$$
r:=\frac{r_1+r_2}{2}=0.247m
$$

### **Hastighedsforhold λ**

$$
\lambda:=\frac{V_{ax}}{\omega\cdot r}=0.407
$$

#### **Beta ved middel radius**

$$
\beta(r) = 36.767 \qquad \beta_m := \beta(r)
$$

# **Beregning af designparametre xnav**

$$
x_{\text{nav}} := \frac{r_1}{r_2} = 0.236
$$
 minutes / største radius

# **CA ved middel radius**

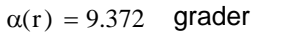

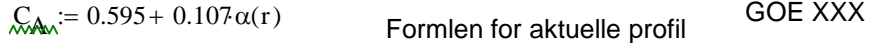

 $C_A = 1.598$ 

# **Cw ved middel radius**

 $C_{\text{W}} \coloneqq 0.022$ Taget fra Gøttinger profil 361 ved aktuel α

# **Beregning af designparametre ε og kth**

$$
V_{\text{max}} = c_m \qquad V_{\text{ax}} = 10.533 \frac{\text{m}}{\text{s}}
$$

$$
k_{th} := \frac{\Delta p_{Luff}}{\frac{1}{2} \cdot \rho_L \cdot V_{ax}^2}
$$

Delta p luft er designtryk

$$
k_{th} = 1.884
$$

$$
\hat{g}_x(r) := \frac{k_{\text{th}} \cdot \lambda}{2} \qquad \qquad \varepsilon(r) = 0.383
$$

# **Profildrag forhold KRP / Kth**

$$
Profitlarge := \frac{C_{w} \cdot \lambda}{\left(C_{A} + C_{w} \cdot \tan\left(\beta_{m} \cdot \deg\right)\right) \cdot \left(\cos\left(\beta_{m} \cdot \deg\right)\right)^{2}} = 0.00903
$$

# Sekundært drag forhold K<sub>RS</sub> / K<sub>th</sub>

$$
C_{DS} := 0.018 C_A^2 = 0.046
$$

Sekundærtdrag := 
$$
\frac{C_{DS} \cdot \lambda}{(C_A + C_{DS} \tan(\beta_m \cdot \text{deg})) \cdot (\cos(\beta_m \cdot \text{deg}))^2} = 0.0179
$$

# Annulus drag K<sub>RA</sub> / K<sub>th</sub>

Annulusdrag := 0.030

# Diffuser tab K<sub>D</sub> / K<sub>th</sub>

$$
\eta_d
$$
 := 0.8  
Diffusertab :=  $\frac{(1 - \eta_d) \cdot x_{nav}^2 (2 - x_{nav})}{k_{th}}$  = 0.011

# Swirl tab K<sub>SW</sub> / K<sub>th</sub>

$$
Swirveltab := \frac{\varepsilon(r) \cdot \lambda}{2} = 0.078
$$

### **Tip tab Δ η tip**

Tipklading er afstand fra vingespids til rør

tkl := 0.008 m

$$
Tiptab := 2\left(\frac{\text{tkl}}{\text{l}(r)} - \frac{0.01}{m}\right) \cdot m = 0.128
$$

 $η_{total} := (1 - Profildrag - Sekundærtdrag - Annulusdrag - Diffusertab - Swirveltab - Tiptab)$ 

 $\eta_{\text{total}} = 0.726$ 

#### **Prøve med mindre tip afstande til rør**

$$
x = 0.006 \text{ m}
$$
  

$$
x = 2\left(\frac{tkl}{l(r)} - \frac{0.01}{m}\right) \cdot \text{m} = 0.091
$$

 $\mathcal{M}_{\text{total}}$  := (1 − Profildrag − Sekundærtdrag − Annulusdrag − Diffusertab − Swirveltab − Tiptab)

 $\eta_{\text{total}} = 0.763$ 

 $tkl_{0.000} = 0.004$  m

$$
\text{Tightab}_{x} := 2 \left( \frac{\text{tkl}}{1(r)} - \frac{0.01}{m} \right) \cdot m = 0.054
$$

 $\mathcal{M}_{\text{total}}$  := (1 − Profildrag − Sekundærtdrag − Annulusdrag − Diffusertab − Swirveltab − Tiptab)

 $\eta_{\text{total}} = 0.8$ 

 $\text{tkl}_{\text{max}} = 0.002 \text{ m}$ 

$$
\text{Tightab}_{\text{num}} := 2\left(\frac{\text{tkl}}{1(r)} - \frac{0.01}{m}\right) \cdot m = 0.017
$$

 $y_{total}$  := (1 − Profildrag − Sekundærtdrag − Annulusdrag − Diffusertab − Swirveltab − Tiptab)

 $\eta_{\text{total}} = 0.837$ 

# **Beregning af relativ trykkurve for en given dimensioneret aksialventilator**

$$
y(x) := -3.598x^{2} + 5.7213x - 1.101
$$

 $x := 0.6$ , 0.65 .. 1.5

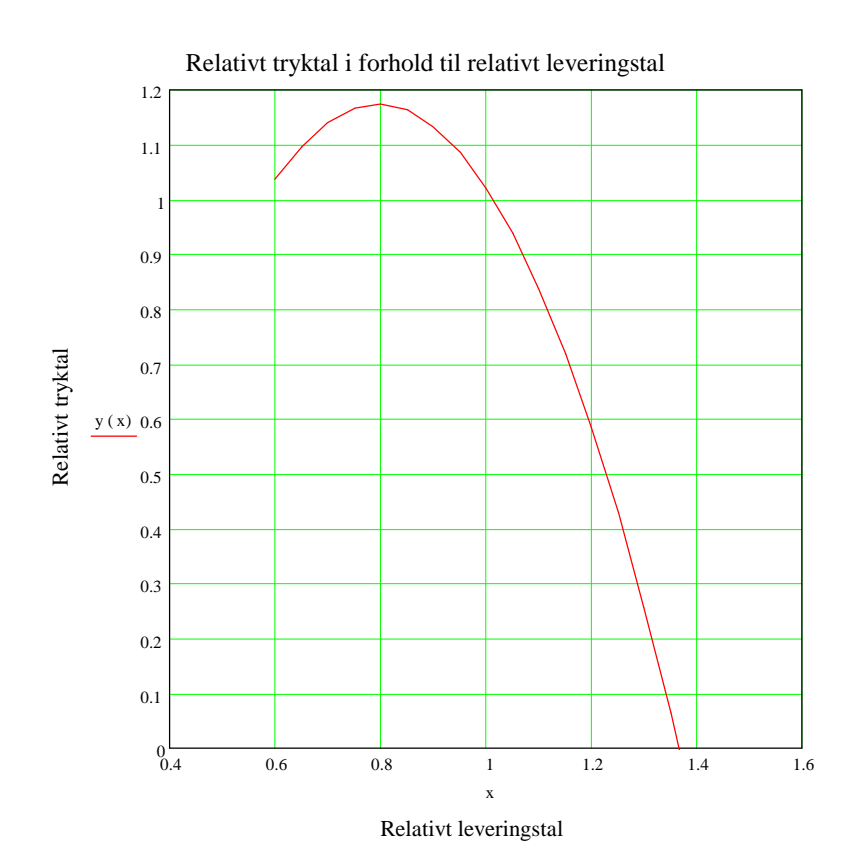

Ligning fra Bruno Eck forsøg abb 299 Femte udgave

I punktet 1,1 har vi vores beregnede ventilator Alle beregnede ventilator uden ledeskovle før ventilatoren følger denne kurve for de 2 modeltal henholdsvis relativt tryktal og relativt leveringstal

Passer næsten at vi får dim. værdier i punkt 1,1. Der er en lille afvigelse som må skyldes ligningen for polynomiet

hr

Dimensionerende tryk  $(\eta_{\text{tot}})$  ydim  $=$   $\Delta p$  Luft y dim = 128Pa  $x_{\text{dim}} = V_{\text{prik}}$ Dimensionerende volumenstrøm  $x_{\text{dim}} = 5 \frac{\text{m}^3}{\text{s}}$ s  $= 5 \frac{\text{m}^3}{\text{s}}$   $x_{\text{dim}} = 18000 \frac{\text{m}^3}{\text{hr}}$  $= 18000$ 

 $x =$ 

 $x = 0.6, 0.65, 1.4$  Volumenstrøm **Trykstigning** Statisk+dynamisk 0.6 0.65 0.7 0.75 0.8 0.85 0.9 0.95 1 1.05 1.1 1.15 1.2 1.25 1.3 ...  $=$  y(x) = 1.037 1.098 1.141 1.166 1.173 1.163 1.134 1.087 1.022 0.94 0.839 0.72 0.583 0.429 0.256 ...  $x \cdot x_{\text{dim}} =$ 3 3.25 3.5 3.75 4 4.25 4.5 4.75 5 5.25 5.5 5.75 6 6.25 6.5 ... m 3 s ⋅  $y(x) \cdot y_{\text{dim}} =$ 132.672 Pa 140.504 146.034 149.261 150.185 148.806 145.125 139.141 130.854 120.265 107.373 92.178 74.68 54.88 32.777 ...

### **Ventilator karakteristik beregnet efter Bruno Eck modeltal**

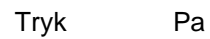

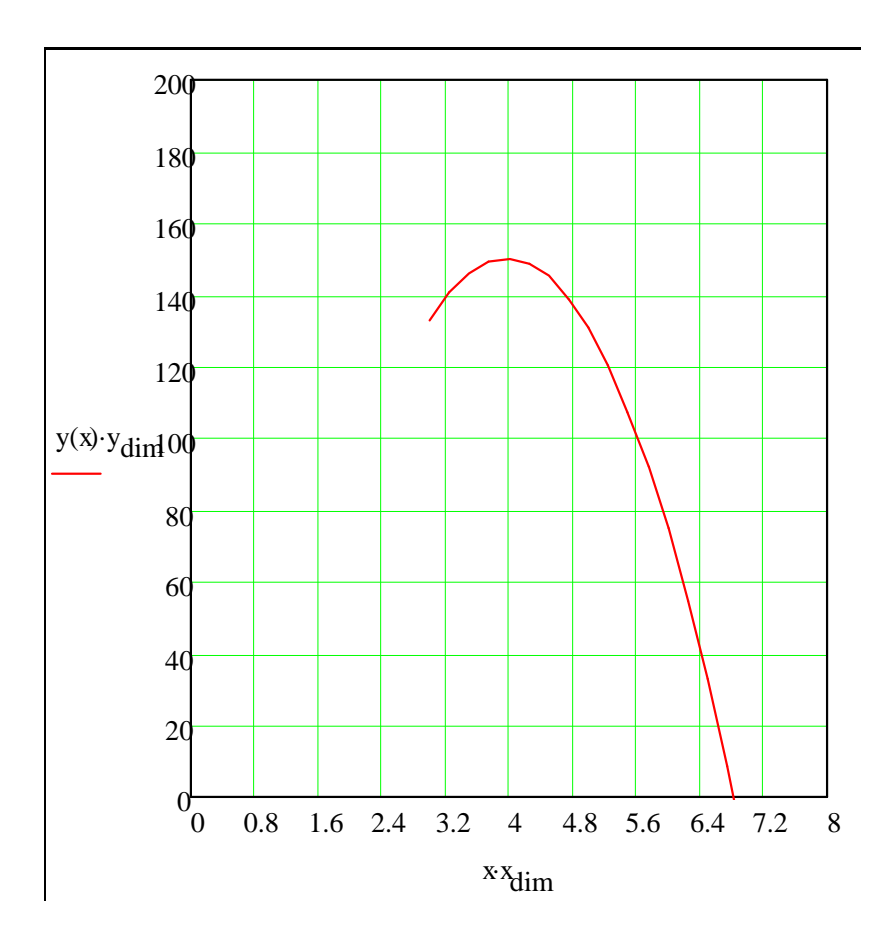

Volumenstrøm

### **Beregning af dynamisk tryk som funktion af volumenstrømmen**

$$
A_{\text{w}} := \frac{\pi}{4} \cdot d_2^2
$$
  
A<sub>v</sub> = 0.503 m<sup>2</sup>

 $V_{strøm} := 0 \frac{m^3}{s}$ s  $2.5 \frac{\text{m}^3}{\text{m}^3}$ s  $2.5 \frac{\text{m}^3}{\text{m}}$  .  $25 \frac{\text{m}^3}{\text{m}}$ s  $:= 0 \frac{111}{10}$ ,  $2.5 \frac{111}{10}$ ...

$$
\text{Subfik}(V_{str\cancel{\theta}m}) := \frac{V_{str\cancel{\theta}m}}{A_v}
$$

=

c luft V( strøm) 0 4.974 9.947 14.921 19.894 24.868 29.842 34.815 39.789 44.762 49.736 m s

$$
\text{Rad}\left(V_{str\text{sym}}\right)\coloneqq0.5\cdot1.225\frac{\text{kg}}{\text{m}}\cdot\left(c_\text{luff}\big(V_{str\text{sym}}\big)\right)^2
$$

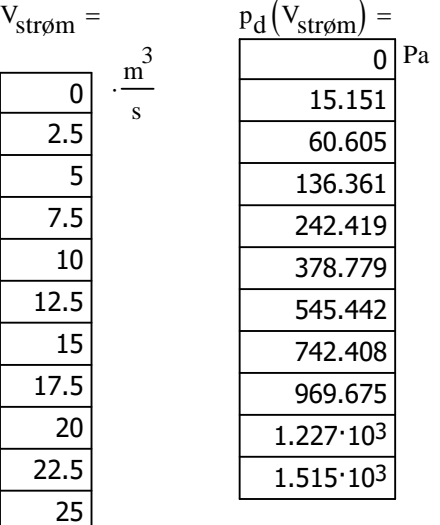

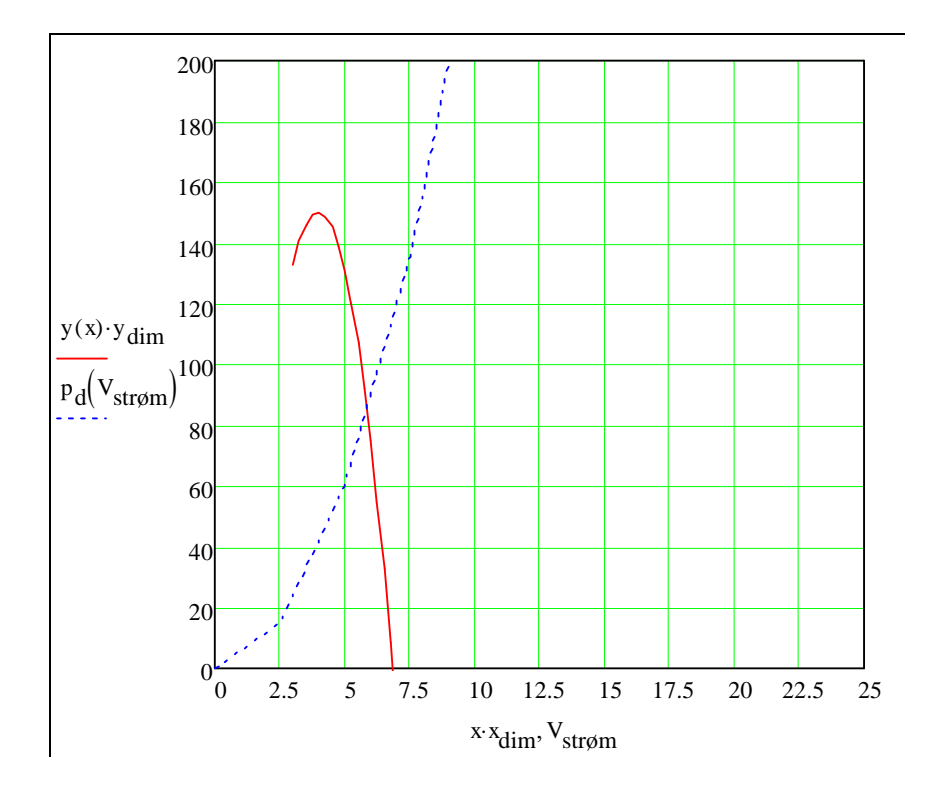

# **Beregning af relativ virkningsgrad for en given dimensioneret aksialventilator**

$$
\chi(x) := \frac{\left(0.49256495 - 0.21946014 \, x - 0.094584724 \, x^2\right)}{\left(1 - 1.2635037 \, x + 0.44150439 \, x^2\right)}
$$

 $x := 0.6, 0.65...1.5$ 

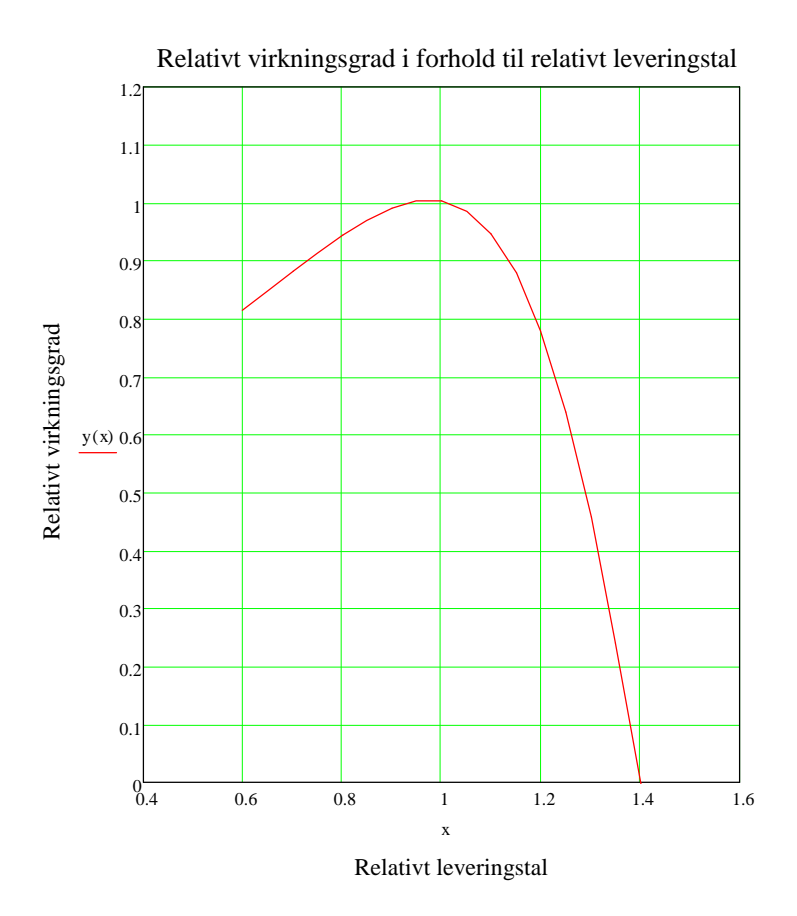

I punktet 1,1 har vi vores beregnede ventilator Alle beregnede ventilator uden ledeskovle før ventilatoren følger denne kurve for de 2 modeltal henholdsvis relativt tryktal og relativt leveringstal

Passer næsten at vi får dim. værdier i punkt 1,1. Der er en lille afvigelse som må skyldes ligningen for polynomiet

$$
\chi_{\text{chinn}} = 0.73
$$

Dimensionerende virkningsgrad

Dimensionerende volumenstrøm

$$
\lambda_{\text{diam}} = 18000 \frac{\text{m}^3}{\text{hr}} \qquad x_{\text{dim}} = 5 \cdot \frac{\text{m}^3}{\text{s}}
$$

 $x := 0.6, 0.65...1.4$ 

Volumenstrøm Hydraulisk virkningsgrad

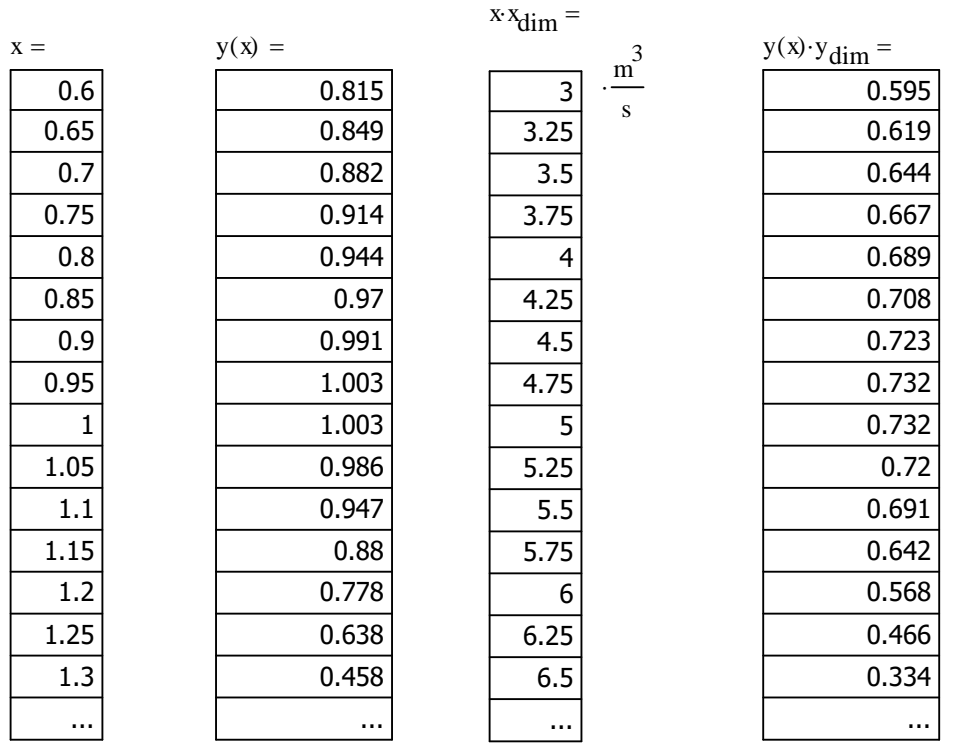

**Ventilator virkningsgrad beregnet efter Bruno Eck modeltal** 

### Hydraulisk virkningsgrad

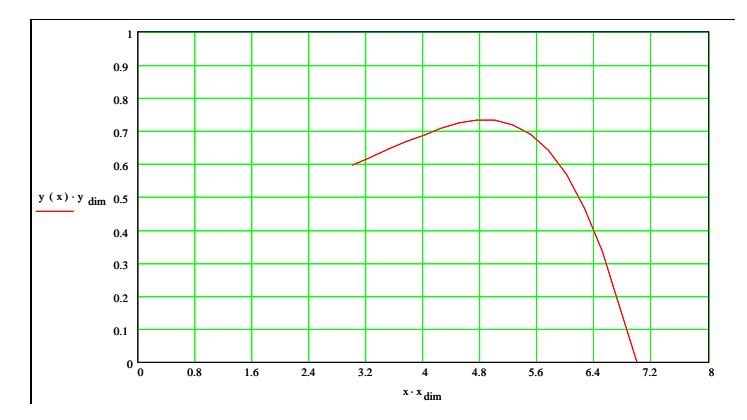

Volumenstrøm